# **SIMULASI DINAMIKA HELIKOPTER MINI PADA KONDISI TERBANG** *HOVER* **DENGAN KONTROL LQR**

**Joga Dharma Setiawan dan Ahmad Maftukhin**

Jurusan Teknik Mesin UNDIP Fakultas Teknik Universitas Diponegoro Jl. Prof. Soedarto SH, Kampus Tembalang, Semarang E-mail : yogadharm[a@yahoo.com](mailto:bambangyun@yahoo.com)

#### *Abstrak*

*Makalah ini menyajikan persamaan gerak 6 DOF dinamika Small scale helicopter yang dimodelkan menjadi bentuk blok diagram yang dibuat dengan menggunakan software Matlab/Simulink. Setelah persamaan itu dimodelkan dalam simulink, selanjutnya dapat dibuat model linearisasi yang berupa persamaan state space dengan menggunakan perintah 'linmod" pada Matlab. Selanjutnya dilakukan disain sistem kontrol linier yang akan digunakan yaitu menggunakan LQR Control. Setelah disain kontrol dibuat, dapat ditambahkan variasi pada simulasi dengan menambahkan Gust Disturbance pada arah angin yang diinginkan dan juga disain trajectory. Untuk mempermudah visualisasi hasil simulasi, output dari simulasi ini dihubungkan dengan lingkungan virtual (virtual environment) yang dibuat dengan menggunakan VRML (virtual reality modeling language). Hasil dari pembahasan simulasi ini dapat memperlihatkan perilaku gerak Small scale helicopter dari hasil lup terbuka, lup tertutup, gust disturbance dan trajectory.*

*Kata Kunci: Small scale helicopter, linmod, state space, LQR control, virtual reality*

## **1. PENDAHULUAN**

Semakin meningkatnya kemajuan teknologi dalam bidang ilmu penerbangan, terutama pada jenis UAV *(unmanned aerial vehicle)* yang selama ini berkontribusi besar pada kemiliteran, riset akademik dan lain-lain. Dalam dunia militer UAV lebih banyak digunakan untuk operasi militer dan misi pengintaian, sedangkan pada riset akademik UAV dapat digunakan untuk mengamati suatu keadaan yang berbahaya seperti gunung berapi, lokasi bencana alam, dan pengamatan kondisi gedung bertingkat yang umurnya sudah ratusan tahun. Selain untuk militer dan riset akademik UAV juga bisa digunakan untuk menyalurkan hobi atau mainan, pemotretan dan masih banyak lagi manfaatnya. Jenis-jenis UAV digolongkan menjadi dua yaitu *Fixed wing* dan *Rotary wing*, UAV jenis Rotary wing lebih banyak kelebihannya dibandingkan dengan UAV jenis Fixed Wing, kelebihan yaitu tidak membutuhkan landasan yang luas, dapat melewati medan yang sulit, dapat mendarat di atas gedung, kapal, gunung dan lain sebagainya.

Tujuan utama dari pembelajaran tentang *Small scale helicopter* adalah untuk mengetahui kekokohan sistem kontrol terhadap gangguan angin, *input doublet* dan mendisain sebuah trajektori pada simulasinya. Untuk membuat kontrol pada *Small scale helicopter* terlebih dahulu harus dilakukan dengan memodelkan dinamika dari *Small scale helicopter* ke dalam blok simulink. Dinamika *Small scale helicopter* yang kompleks dan non-linier, dilinierisasi dengan *command* pada matlab 'linmod'. Untuk mempermudah perhitungan dan pemodelan dinamika *Small scale helicopter* maka digunakan software *Matlab*/*simulink*. Perancangan *Small scale helicopter* yang autonomous dapat dilakukan dengan mengendalikan kecepatan

*Small scale helicopter* menggunakan penguatan feedback yang dicari menggunakan metode LQR (linear quadratic regulator) terhadap state-space dari pemodelan *Small scale helicopter* tersebut, sehingga didapatkan perilaku dari *Small scale helicopter* yang sesuai dengan yang diharapkan.

#### **2. DINAMIKA HELIKOPTER SKALA KECIL**

Telah banyak penelitian dan literatur yang membahas tentang helikopter skala kecil dengan menggunakan model *helicopter* X-Cell 60 SE yaitu seperti pada (Gavrilets, 2003), (bogdanov, 2003), (bogdanov,2004).Helikopter skala kecil mempunyai rotor utama yang bersifat lebih rigid secara signifikan dibandingkan dengan Helikopter skala besar. Pada hal ini tidak hanya memperbolehkan *control moment rotor*  yang lebih besar tetapi juga mengurangi pengaruh dari sistem orde dua yang umumnya ditemukan pada helikopter skala besar[3].

Secara umum pendekatan pemodelan dinamika helikopter dapat dilakukan dengan identifikasi domain frekuensi dengan memperkirakan respon frekuensi yang berasal dari rekam data dari sebuah alat uji helikopter dan pemodelan pemahaman fisik secara langsung dari keseimbangan gaya dan momen dari helikopter.

### **2.1 Sistem Koordinat pada** *Small Scale Helicopter*

Sistem koordinat pada helikopter skala kecil menggunakan sistem koordinat aturan tangan kanan. Helikopter skala kecil mempunyai enam derajat kebebasan *(degree of freedom)* yaitu gerakan arah longitudinal, lateral, vertikal, *roll, pitch, yaw.* seperti yang diperlihatkan pada Gambar 2.1, koordinat tersebut ditentukan sebagai berikut:

$$
(3)
$$

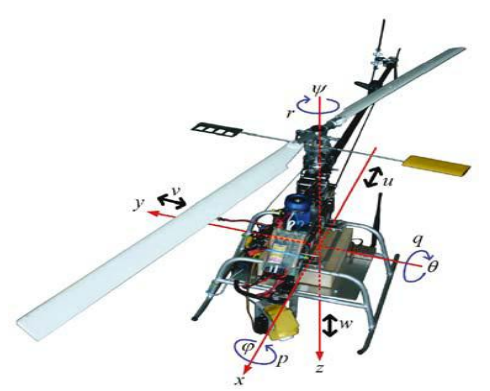

Gambar. 1. Sistem koordinat pada helikopter skala kecil[4].

### **2.2 Parameter Helikopter Skala Kecil**

Helikopter skala kecil parameter-parameternya kebanyakan didapatkan dengan cara pengukuran langsung dan ada beberapa diantaranya didapatkan dari estimasi menggunakan data yang dikumpulkan dari percobaan uji terbang sederhana (Gavrilets,2003). Parameter-parameter yang akan digunakan dalam *mfile* pada *Matlab* yaitu menggunakan parameter pada[2] yang merupakan parameter dari helikopter skala kecil  $X$ -Cell 60  $SE$ .

# **2.3Persaman Gerak (***Equation of Motion***)**

Gerakan helikopter didasarkan pada dua macam kerangka acuan, yaitu kerangka acuan bodi dan kerangka acuan bumi. Untuk menentukan kerangka inersia digunakan kerangka acuan bumi dengan mengasumsikan bahwa bumi adalah datar dan pergerakannya diabaikan. Vector posisi linier helikopter adalah x, y, z, sedangkan posisi angularnya ditunjukkan dengan  $\phi$ ,  $\theta$ ,  $\psi$ , berdasar acuan bumi. Adapun detail dari persamaan untuk kerangka acuan bodi dan kerangka acuan bumi yang akan dimodelkan dalam *simulink* menggunakan persamaan pada[4].

Untuk memodelkan gaya dan momen pada rotor utama, rotor ekor, fuselage, sirip horisontal, sirip vertikal, model *engine*, *governor* dan kecepatan putar rotor yang akan dimodelkan dalam *simulink* menggunakan persamaan pada[1] dan [2].

### *2.4 Parameter Kesetimbangan pada Kondisi Terbang* **Hover**

Semua gaya dan momen pada setiap komponen helikopter yang telah teridentifikasi tersebut kemudian digunakan untuk memecahkan permasalahan kesetimbangan pada tiap-tiap kondisi terbang. Tetapi makalah ini hanya menyajikan satu kondisi terbang yaitu terbang *hover.* Berikut ini merupakan perhitungan kondisi kesetimbangan menurut [5].

Pada tabel. 1. diperlihatkan parameter kesetimbangan pada kondisi setimbang terbang *hover* yang digunakan dalam pemodelan dinamika *small scale helicopter*[5]:

Tabel. 1. Parameter ketimbangan pada kondisi *hover.*

| <b>Trimcondition:</b> | <b>Trim values</b>                               |  |
|-----------------------|--------------------------------------------------|--|
| Hover                 |                                                  |  |
| Main rotor            | $T_{MR} = 81.616 N$                              |  |
| parameter             | $Q_{MR}$ = 6.247 N.m                             |  |
|                       | $C_{TMR} = 0.002256$                             |  |
|                       | $C_{\text{OMR}} = 0.0002228$                     |  |
|                       | $w_{iMR} = 4.582 \text{ m/s}$                    |  |
|                       | $\theta_{0MR} = 0.1047$ rad = 6.001 <sup>o</sup> |  |
| Tail rotor            | $T_{\text{TR}}$ = 6.8656 N                       |  |
| parameter             | $Q_{TR} = 0.1268$ N.m                            |  |
|                       | $C_{TTR} = 0.01329$                              |  |
|                       | $C_{OTR} = 0.001568$                             |  |
|                       | $w_{iTR} = 8.693$ m/s                            |  |
|                       | $\theta_{0TR}$ = 0.2412 rad = 13.82 <sup>o</sup> |  |
| Control input         | $a_1 = 0.0014258$ rad                            |  |
|                       | $= 0.0817$ °                                     |  |
|                       | $b_1 = 0.0074866$ rad                            |  |
|                       | $= 0.4290^{\circ}$                               |  |
|                       | $\delta_{\text{Long}} = 0.0003395 \text{ rad}$   |  |
|                       | $= 0.01945^{\circ}$                              |  |
|                       | $\delta_{\text{Lat}} = 0.001783 \text{ rad}$     |  |
|                       | $= 0.1021^{\circ}$                               |  |
| Attitude angles       | $\theta = -0.0014471$ rad                        |  |
|                       | $= -0.0829^{\circ}$                              |  |
|                       | $\psi = 0.077643$ rad                            |  |
|                       | $=4.4486^{\circ}$                                |  |

### **3. PEMODELAN NONLINEAR DINAMIKA 6 DOF HELIKOPTER SKALA KECIL**

Adapun batasan-batasan dan asumsi dalam pemodelan nonlinear helikopter skala kecil 6 DOF dalam Simulink yaitu:

- $\rightarrow$  Menggunakan rumus dinamika pada [1] dan [2].
- $\rightarrow$  Menggunakan parameter X-Cell 60 SE pada [2].
- $\rightarrow$  Input kecepatan angin konstan dan berharga relatif kecil.
- Hanya menggunakan satu kondisi terbang yaitu terbang *hover*
- Input untuk *Gust disturbance* sebesar 5 m/s
- $\rightarrow$  Kontrol input konstan
- *State* yang diumpanbalikkan untuk sistem kontrol dianggap semua tersedia.

(1)

Untuk membuat pemodelan dinamika 6 DOF helikopter skala kecil memang sangat rumit dan kompleks, oleh karena itu dalam makalah ini menggunakan software *simulink* untuk memodelkannya. Adapun gambar pemodelannya ditunjukkan pada gambar. 2.

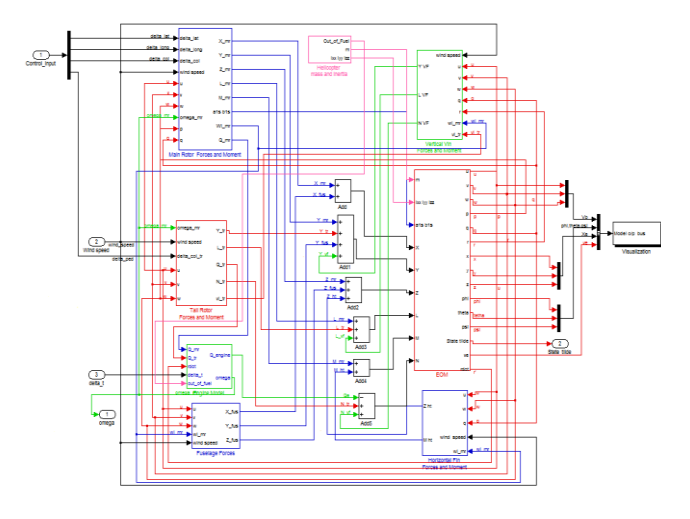

Gambar. 2. Bagian dalam dari simulink Helikopter skala kecil

# **3.1 Linierisasi dengan menggunakan** *Command* **pada** *Matlab*

Setelah semua komponen gaya dan momen pada helikopter dimodelkan, maka tahap selanjutnya adalah membuat desain kontrolnya. Jika pemodelan disain kontrolnya dengan model full nonlinear pasti akan sangat sulit untuk melakukan itu. Oleh karena itu perlu dibuat model terlinierisasi dari model non liniernya. Model yang didapat dari hasil linierisasi merupakan persamaan matematis dalam bentuk *state space* atau ruang keadaan. Desain kontrol dengan menggunakan *state space* lebih mudah dibandingkan dengan fungsi transfer, apalagi jika sistemnya MIMO.

Permodelan terlinierisasi dengan perhitungan tangan sangatlah sulit dan kompleks, namun model terlinierisasi dengan perhitungan tangan telah dibuat [5], hasil yang didapat dengan Matlab bisa dijadikan pembanding dengan perhitungan dengan tangan. Dibawah ini model terlinierisasi dari persamaan non linear helikopter [5].

Dalam disain *control trajectory,* yang akan didisain adalah gerak arah longitudinal pada sumbu x, arah lateral pada sumbu y dan arah vertikal pada sumbu z ,sehingga didapatkan suatu pola *trajectory* yang sesuai dengan keinginan. Dalam membuat model linear dengan menggunakan perintah pada Matlab yaitu '*linmod',* ada empat buah input yaitu defleksi sudut kolektif, defleksi sudut longitudianal pada rotor utama, dan defleksi sudut kolektif pada rotor ekor.

Terdapat 14 output yang akan dikontrol untuk mendapatkan suatu pola *trajectory* yaitu *u, w, q,* θ*, a1s* ,*v, p, r, φ, b1s, ψ, x, y, z.*

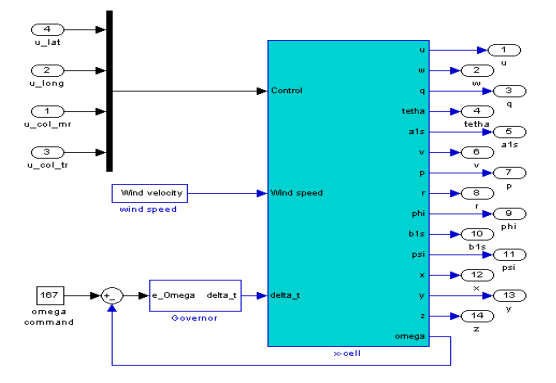

Gambar. 3. Linearisasi model monlinear helikopter skala kecil

Pada gambar. 3. adalah blok simulink yang sudah diatur input dan outputnya untuk proses linearisasi. Adapun kode atau sintaks yang akan digunakan untuk 'linmod' diperlihatkan pada table. 2.

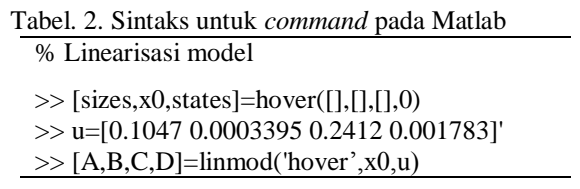

Setelah dilakukan Linearisasi dari model nonlinier maka didapatkan persamaan yang berupa matriks A yang berukuran 14 x 14, matriks B berukuran 14 x 4, matriks C berukuran 14 x 14, dan mariks D berukuran 14 x 4 dan bernilai nol karena tidak ada *coupling* antara *input* dan *output*.

#### *3.2 Disain Kontrol dengan menggunakan LQR*

Untuk mendisain *controller* dengan menggunakan metode LQR. Dengan asumsi bahwa semua state tersedia atau terukur dan dapat diterapkan *full state feedback.* Dalam LQR *control* ada parameter yang berupa Q dan R yang biasanya disebut sebagai *weighting matrices.* Untuk menerapkan disain LQR secara sederhana dapat digunakan  $Q = C^{I*}C$ . Dalam makalah ini akan dipilih *weighting matrices* seperti yang diperlihatkan pada kode atau sintaks pada table. 3.

Tabel. 3. Sintaks untuk disain LQR kontrol

Q=diag([1 1 1 75 1 1 1 1 75 1 75 75 75 75]) R=diag([1 1 1 1]) Klqr=lqr(A,B,Q,R)

# **4. HASIL SIMULASI**

% LQR control design

### **4.1 Hasil simulasi helicopter skala kecil pada lupterbuka**

Untuk menganalisa kestabilan pada model linear digunakan nilai eigen pada matriks A, nilai eigen value yang berada di sebalah kiri (*left half plane)* 

sumbu real menandakan kestabilan, sedangkan nilai eigen value yang berada di sebalah kanan (*right half plane)* sumbu real menandakan ketidakstabilan.

| Eigenvalue      | Damping | Freq. (rad/s) |
|-----------------|---------|---------------|
| 0               | $-1$    | 0             |
| 0               | $-1$    | 0             |
| 0               | $-1$    | 0             |
| 0               | $-1$    | 0             |
| $-4.18 + 16.1i$ | 0.25    | 16.7          |
| $-4.18 - 16.1i$ | 0.25    | 16.7          |
| $-4.16 + 22.5i$ | 0.18    | 22.9          |
| $-4.16 - 22.5i$ | 0.18    | 22.9          |
| 2.24            | $-1$    | 2.24          |
| $-0.01 + 0.36i$ | 0.03    | 0.36          |
| $-0.01 - 0.36i$ | 0.03    | 0.36          |
| 0.19            | $-1$    | 0.19          |
| $-0.02$         | 1       | 0.02          |
| $-0.23$         | 1       | 0.23          |

Tabel. 4. Nilai eigen, *damping,* dan frekuensi pada lup-terbuka.

Pada tabel. 4. terdapat 6 nilai eigen yang berharga positif dari bilangan realnya menunjukkan bahwa terdapat 6 *state* yang mempunyai respon yang tidak konvergen atau tidak stabil.

# **4.2 Hasil simulasi** *helicopter* **skala kecil pada luptertutup**

Tabel. 5. Nilai eigen, *damping,*  dan frekuensi pada lup-tertutup

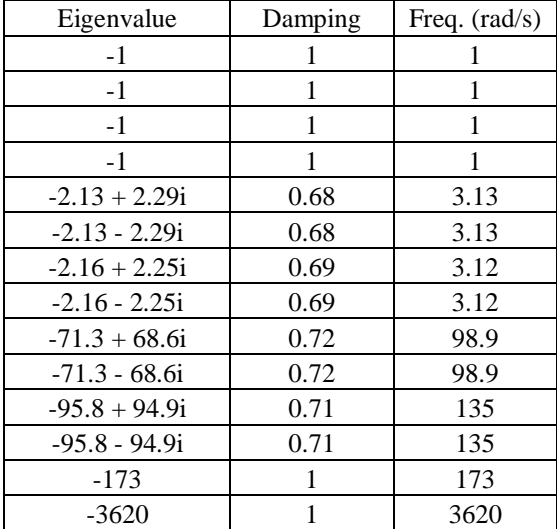

Tujuan dari pengontrolan pada sistem luptertutup ini adalah untuk mendapatkan nilai eigen dari semua *state* agar mempunyai respon yang konvergen atau stabil. Pada tabel. 5. diperlihatkan nilai *eigen* pada lup-tertutup.

Pada table. 5. terdapat 14 nilai *eigen* yang berharga negatif dari bilangan realnya, berarti semua *state* mempunyai respon yang konvergen atau stabil.

# **4.3 Hasil Simulasi Helikopter Skala Kecil terhadap suatu** *input doublet*

Berikut ini merupakan hasil simulasi program dengan menggunakan *software* Matlab/Simulink untuk mengetahui perilaku helikopter skala kecil dari suatu masukan atau perintah *doublet* pada input *δlong.*

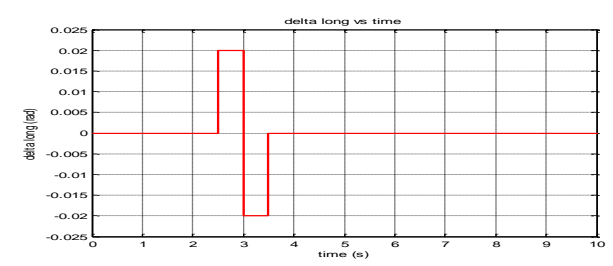

Gambar. 4. perintah *doublet* pada *input δlong*

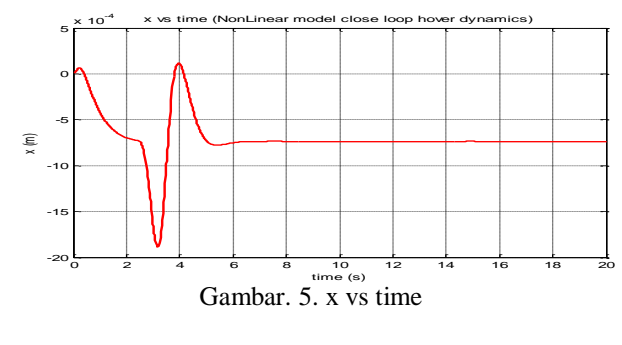

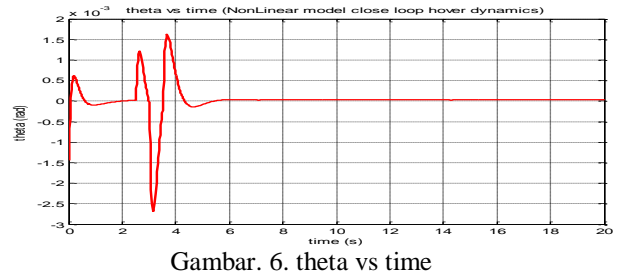

# **4.4 Hasil Simulasi Helikopter Skala Kecil terhadap**  *gust disturbance*

Berikut ini merupakan hasil simulasi program dengan menggunakan *software* Matlab/Simulink untuk mengetahui respon gerak helikopter skala kecil dari efek gangguan angin/*gust disturbance*.

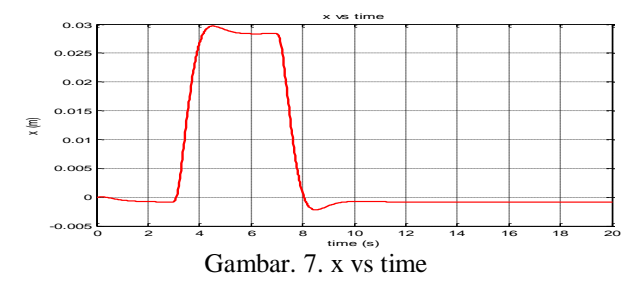

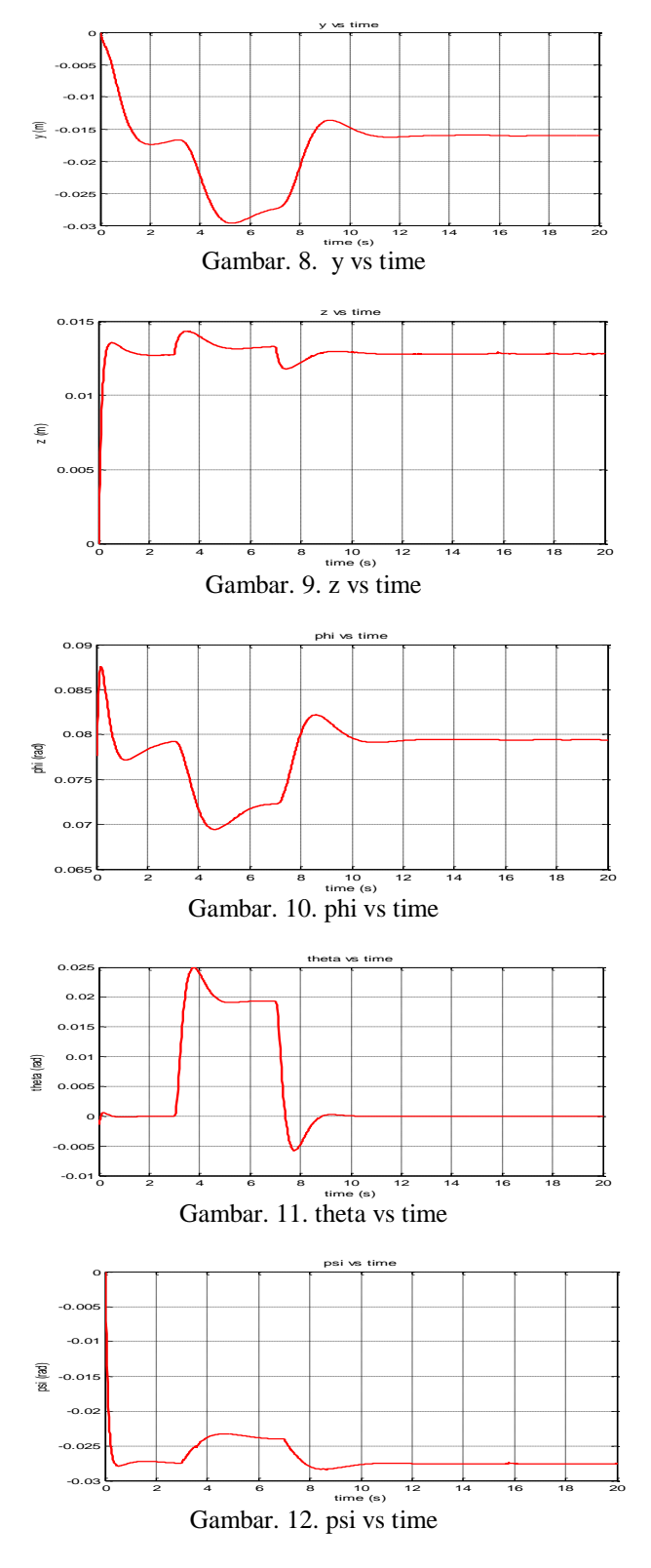

# **4.5 Hasil Simulasi Helikopter Skala Kecil terhadap** *rectangular trajektory*

Berikut ini merupakan hasil simulasi program dengan menggunakan *software* Matlab/Simulink untuk pengendalian gerak helikopter skala kecil menurut suatu *rectangular trajectory*.

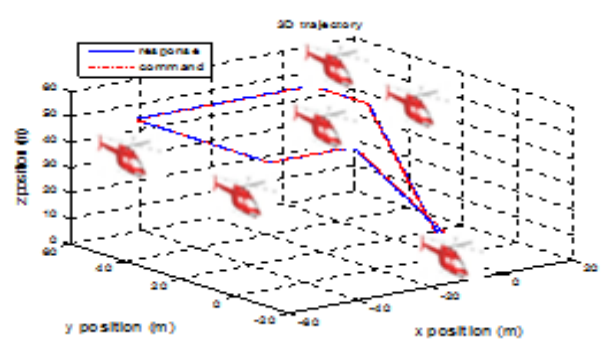

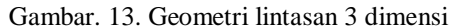

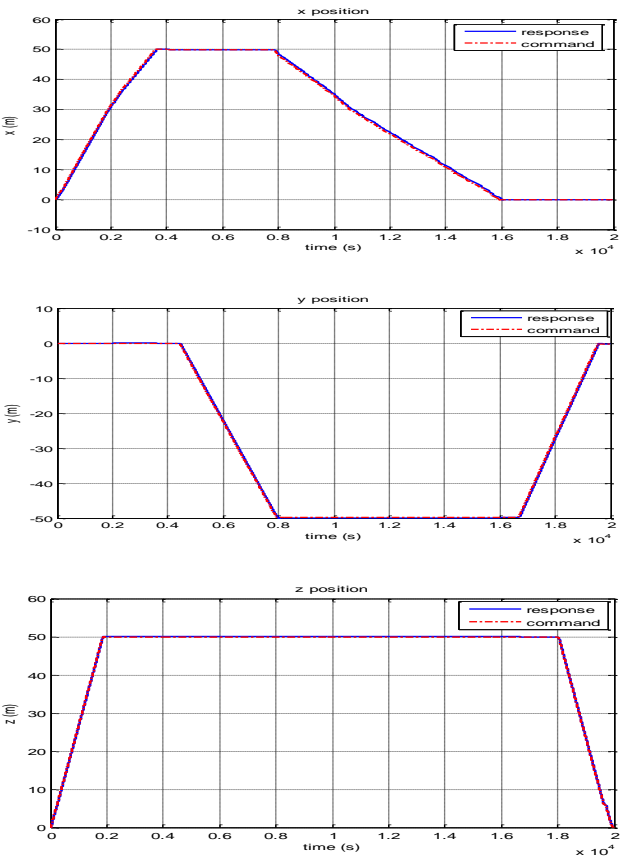

Gambar. 14. Profil kedudukan x,y dan z

# **5. KESIMPULAN**

Pada makalah ini dapat disimpulakan dari hasil yang telah didapatkan dari simulasi yaitu, pada lup terbuka terdapat empat nilai *eigen* pada bagian realnya bernilai nol dan dua nilai *eigen* bernilai positif ,sedangkan pada lup tertutup semua nilai eigen bernilai negatif. Helicopter skala kecil stabil terhadap pengaruh *Gust disturbance* sebesar 5 m/s pada arah longitudinal karena *feedback gain* yang didisain menggunakan LQR *control* cukup kokoh dan itu dapat dibuktikan dengan melihat hasil simulasi.

# **REFERENCES**

[1] Budiyono, A. et.al. *First Principle Approach to Modeling of Small Scale Helicopter*, in Proceedings of International Conference on Intelligent Unmanned Systems, Bali, Indonesia. (2007b).

- [2] Gavrilets, V. *Autonomous Aerobatic Maneuvering of Miniature Helicopter*, PhD thesis, Department of Aeronautics and Astronautics Massachusetts Institute of Technology. (2003)
- [3] Budiyono, A. *Advances in Unmanned Aerial Vihicle Technologies.* Chinese Sience Buletin. China. 2007.
- [4] Valavanis, K. P. et. Al. *Advances in Unmanned Aerial Vihicle: State of the Art and the Road to Autonomy.* Springer-Verlag Berlin Heidelberg. 2007.
- [5] Agus B. *Pemodelan Matematika pada Helikopter Skala Kecil X-Cell 60 SE.* Aktifitas

tahun pertama (Dr. Ir. Agus Budiyono, MSc-AA, E.A.A.)

- [6] A. Bogdanov, M. Carlsson, G. Harvey, J. Hunt, R. Kieburtz, R. Van Der Merwe, and E. Wan. *State-dependent Riccati Equation Control of a Small Unmanned Helicopter*, in Proceedings of the AIAA Guidance Navigation and Control Conference, Austin, TX. August 2003.
- [7] Bogdanov A., Wan E., Harvey G. *SDRE Flight Control For XCell and R-Max Autonomous Helicopters*. Proceedings of the AIAA Guidance Navigation and Control Conference, OGI School of Science and Engineering, Austin, USA. 2004.
- [8] [http://www.mathworks.com](http://www.mathworks.com/)
- [9] <http://www.engin.umich.edu/group/ctm>